## Photoshop Shapes Tool Free Download ^HOT^

Using Adobe Photoshop for free is easy and simple. Before you use the software you need to crack Adobe Photoshop. Adobe Photoshop is cracked and designed to be used illegally. If you want to use it legally you need to get a valid serial number which you can get from Adobe's website. The software can be cracked and used legally by you wherever you use it. Adobe Photoshop's copyright software is protected but it is not inaccessible to everybody. That means this software can be cracked to use it for a limited time or with limited features. After you have cracked the software and bought it you can then use it how you want. When using the software, you need to remember that you are using a cracked version of the software and you are not legally allowed to modify the software features. You can crack the software to unlock more features and get more features of the software. If you don't like the price the software can be cracked. You can use the cracked version but you need to get the software legally.

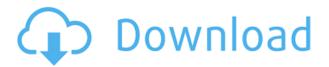

Analysing a photo, the 'enhance' section is the place to start, creating a mood for the shot. Every photo has different challenges and the mood of each scene has to be considered. 'Blending Modes' can add depth and texture to an image and is used in combination with one of the 'Brush Tool'. This tool can be used roughly similar to a narrow paintbrush. Use it selectively and change the transparency of the brush to add or subtract colour. It is specially designed to blend images together. I find the 'Cast' function very useful. There's also a useful add-on called 'ShotMatch'. When applied, the program makes a collection of metadata for your camera so that you don't have to go through all the settings manually every time. In Creative Suite, the difference in products is quite clear. Adobe Photoshop Elements offers a smaller suite, but also fewer features. Elements may very well have been the original inspiration for the suite, but the main difference between them is the focus on photo editing. After a while, you may find that you only need Photoshop Elements to edit photos. The new version may be a cause for concern for some users, but these are very good products and you can rely on them all the same. Both applications offer roughly the same features and are targeted for completely different markets. This new version of Photoshop Elements gives you a whole new way to manage your photos. It saves you time and makes your life a whole lot easier. You can also edit almost all your digitals images with one tool. The workflow is very intuitive and you can complete your work with minimal troubles.

## Adobe Photoshop 2022 (Version 23.4.1) CRACK [32|64bit] {{ Hot! }} 2022

With that said, let's get into the nuts and bolts of what's possible with Photoshop. Remember, the final results may differ depending on whether or not you also own an Adobe Lightroom subscription and what version of Photoshop you have access to. To kick things off, we have a really cool object selection tool. You might probably have used it on your wedding photos, right? It's the Select tool, which you can use to grab a selection of the photo you want to work with. You can draw a selection around an object in the photo to reveal just the subject. To make a selection, either click the plus sign (+) to the right of the tool, or click and drag in the image to expand the selection. Like any good software, you can always do a little more with selections. If you select multiple areas, Photoshop will group them together in a single selection. For example it could group your subject and the house. What is Adobe Photoshop The tool you'll use for most advanced selections is the Magic Wand. The tool is great because it's so quick, and if you select an area that's already a good match with the selection brush, it'll be selected automatically. For more precision, you can use the Polygonal Lasso to create a perfect selection. If you keep the selection area big and drag over the pattern you want to include, it'll automatically select. The Quick Selection tool allows you to zoom in and designate areas on an image for your edits. The Lasso tool allows for a more precise selection of an area on the image. This feature cuts and pastes a group of pixels around the spot you select. The Magic Wand allows you to select the most common areas in an image, such as people's heads and faces, and copy them to other images. The Content-Aware Scaling tool is ideal for changing the size and position of the subject of your image, like straightening an object. It replaces a small area of the image with a similar part of the surrounding image or areas. 933d7f57e6

## Download free Adobe Photoshop 2022 (Version 23.4.1)With License Key [32|64bit] {{ lifetime releaSe }} 2022

But that's not all. It also brings features similar to those of Photoshop to people who do not want to or need to pay those subscription fees. The new features include 32-bit editing, zooming, frame-byframe or slideshow playback, and even a digital camera. You can also export your photos to social media sites such as Facebook and Instagram. The new Adobe Mini Bridge makes it easy to tag and organize your photos into such categories as Events, Activities, People, Pets, etc. It's all online, and you don't need to log in. Elements also comes with a storage that can be used to backup up all your photos - free of charge! Apart from the new features, Elements is packed with the first version of the AI powered tools that determined how the original branding tool, which allows you to resize the text in the image or create a brand new text. The newest version of Photoshop Elements, coming in March, builds on the previous release and offers a new look for all the tools, the ability to view your work online, and a fast way to share your files. A new key feature is the Photomerge tool, which uses Adobe's AI technology to automatically merge multiple photos into one new photo. This new feature allows you to run Photoshop from the web to edit and create your images from any computer or mobile device. It makes the application available at any time, and makes you get accustomed to instant editing of your images. You can also share your images with your colleagues or friends to edit them any time and any place. To get started, just download the free app available from the Apple App Store and Google Play Store.

styles neon photoshop download photoshop neon styles free download new font styles for photoshop free download download photoshop styles gold download photoshop styles adobe photoshop 7.0 font styles free download photoshop gold styles asl free download free download photoshop styles asl adobe photoshop 7.0 styles free download photoshop styles asl file free download

When it comes to photo editing, Adobe Photoshop is the best choice. Some of the popular Photoshop features are called the most fun in the software. These features are as follows:

- You can easily edit photos
- You can edit any type of photos
- The resolution of the images
- Manipulate the images
- You can easily edit peace of graphics

Photoshop is also known as the professional set of tools. It is used for editing images and video. Photoshop CC is the latest version developed by Adobe. In this version, there are new features like built-in lens corrections, content-aware fill, high dynamic range, new creative style support, and more. Photoshop family software is a set of mobile, and desktop photo editing software from Adobe. Third party applications, plug-ins and extensions may be available for this software. Adobe Photoshop Elements software is a desktop image editor for photo and graphic professionals. It also includes web building features. It is the most popular Photoshop in the market and it is offered as Adobe Creative Cloud is a cloud-based subscription model for creative applications. You can easily download it on an operating system like Windows or Mac. You can use it on a shared computers at the office or use it on your device, such as computer, laptop or smartphone. In a nutshell, Photoshop

Lightroom is desktop-based photo editing app. It's known to enhance and organize your pictures. It works well with the Lightroom mobile app. The Photoshop CC application is designed to add effects to images. It is the best desktop photo editing app.

There are different ways for you to edit your image. The principal of editing an image is the alteration of the photos, but you can also change the individual information of each image visible. Photoshop is a leading editing tool in the field of graphics technology. It is one of the most interesting programs in the market since it offers so many useful tools. The program allows you to modify everything from photos to the text. If you think about the images, you will realise that they usually have a certain definition. The way of altering a definition is through filtering and paint tools. Both of these kinds of tools are in Photoshop. The tools are both used to turn the photos into shapes. Paint tool is used to change the colour and shape of the photos. In Photoshop, the filter is the class of Photoshop applications called filters. These filters can be directly applied to the image. They can also be applied to the individual image to give a specific look. When using these tools, you should know the settings of these tools. All tools feature a certain setup. You can change the adjustment and the effect of them. You can also change the general properties of the tool such as colour, size and opacity, or whether the tool should be applied to the selected or the entire image. Photoshop offers a variety of tools, all of which you can use to modify the photos. These are the paint and the filters tools, which are usually applied to the colour of the image, as well as the selection, eraser or text tools, which can be used to apply a specific change to an element of the image.

https://jemi.so/8tatiZstinma/posts/6Khn1K5KXnjBTFLIzxah https://jemi.so/8tatiZstinma/posts/ql9hfdpJ9l6wu8drDXTN https://jemi.so/9arnaWingo/posts/YybMKXlnnlAxQDmyiqQ3 https://jemi.so/9arnaWingo/posts/IUD4Nh67fYrKhbf5zAIG https://jemi.so/8tatiZstinma/posts/dxVJFoff9Jh3ZKwEPjfO https://jemi.so/8tatiZstinma/posts/0hS8hlxoLKcD2N5WPtTn https://jemi.so/8tatiZstinma/posts/IMomtAYhBf9bZD5uLVuV https://jemi.so/0camoeexha/posts/QVN0YgPsYZQ5VsvXccP0 https://jemi.so/8tatiZstinma/posts/shzv4JIkiA63cwpkThS2 https://jemi.so/0camoeexha/posts/YMMNdU1OelJ78QfWAS7H

Adobe Photoshop's new Version 20 features extensive and all-new soft-proofing and hard-proofing panels which enable you to work on multiple project renderings as you work on your image. The proofing layers are automatically selected as you work, enabling you to view the transitions of your edits, and to apply them automatically to the finished, high-resolution print or retransmission. For more information about these new panels, see the Photoshop Help section. If you're new to Photoshop, we recommend you revisit the Photoshop intro video on the product's Learn page. Adobe Photoshop also features some typical marquee additions, including Lock-up (the ability to "lock" a layer to make the layer visible, but not editable), a new Glow feature for adding effects such as dust, haze, and reflections. You can even preview the effect of dust, smoke, and ink before you apply it. Joins, Breaks, and Removes also offer a cleaner way to remove objects in your photo, by creating a new layer to isolate the item, making the item a cutout, and finally deleting it. Elements' feature set includes enhanced AI and machine learning capabilities, a new Layer Masks feature, Smart Fix options, and the new Lens Correction tool. Elements introduces several new tools included in the Lasso toolset, including the Lasso Select tool for not just isolating a selection, but also allowing you to select an area even smaller than the selection box. The new Brush tool enables you to paint,

stroke, scratch, and 'drag-and-drop.' The former Eyedropper and Magic Wand tools also receive upgrades.

Photoshop is used by every photographer in the world. It is used by a lot of different professionals such as designers, graphic artists, and many common photographers. It is a powerful image editor with a lot of features to help in the post-processing and editing of images. Photoshop enables users to change the appearance of an image, giving it a unique look. It is used to change the brightness, contrast, colors and also for adding special effects and textures. Photoshop has the capability to easily perform minor corrections, and even more significant transformations on an image. Photoshop is the right choice if you want to save time in creating your own unique look of an image. Adobe Photoshop is one of the most widely used graphics editing software. Most professionals around the world use this software, be it photographers or graphic designers. Users can use Photoshop to change the brightness of an image, add or remove textures, change the colours, turn an image into a black and white, add special effects to an image, remove the unwanted black and white dots from an image, use adjustment layers, and much more. It can also be used to create depth of field for a photo. Adobe Photoshop is an advanced and widely used image editing software. It will enable you to change the brightness, saturation, hue, contrast, and exposure of an image. It can also be used to edit a color layer in a single file. Another benefit of this is that you can directly change the camera information or even get rid of any unwanted white spots or could correct any de-interlacing of video. You can also use filters and tools to remove objects from a photo.